# Package 'robnptests'

February 13, 2023

<span id="page-0-0"></span>Version 1.1.0

Type Package

Title Robust Nonparametric Two-Sample Tests for Location/Scale

Author Sermad Abbas [aut, cre] (<<https://orcid.org/0000-0001-9162-9792>>), Barbara Brune [aut] (<<https://orcid.org/0000-0002-3154-8445>>), Roland Fried [aut] (<<https://orcid.org/0000-0002-9830-9713>>)

Maintainer Sermad Abbas <abbas@statistik.tu-dortmund.de>

BugReports <https://github.com/s-abbas/robnptests/issues>

Description Implementations of several robust nonparametric two-sample tests for location or scale differences. The test statistics are based on robust location and scale estimators, e.g. the sample median or the Hodges-Lehmann estimators as described in Fried & Dehling (2011) [<doi:10.1007/s10260-011-0164-1>](https://doi.org/10.1007/s10260-011-0164-1). The p-

values can be computed via the permutation principle, the randomization principle, or by using the asymptotic distributions of the test statistics under the null hypothesis, which ensures (approximate) distribution independence of the test decision. To test for a difference in scale, we apply the tests for location difference to transformed observa-

tions; see Fried (2012) [<doi:10.1016/j.csda.2011.02.012>](https://doi.org/10.1016/j.csda.2011.02.012).

Random noise on a small range can be added to the original observations in order to hold the significance level on data from discrete distributions.

The location tests assume homoscedasticity and the scale tests require the location parameters to be zero.

License GPL  $(>= 2)$ 

**Depends** R  $(>= 4.0.0)$ 

URL <https://github.com/s-abbas/robnptests>

Encoding UTF-8

RoxygenNote 7.2.1

Imports Rdpack, gtools, robustbase, statmod, stats, utils, checkmate

RdMacros Rdpack

Suggests testthat, knitr, rmarkdown, usethis, covr

VignetteBuilder knitr

<span id="page-1-0"></span>Config/testthat/edition 3 NeedsCompilation no Repository CRAN Date/Publication 2023-02-13 21:10:02 UTC

# R topics documented:

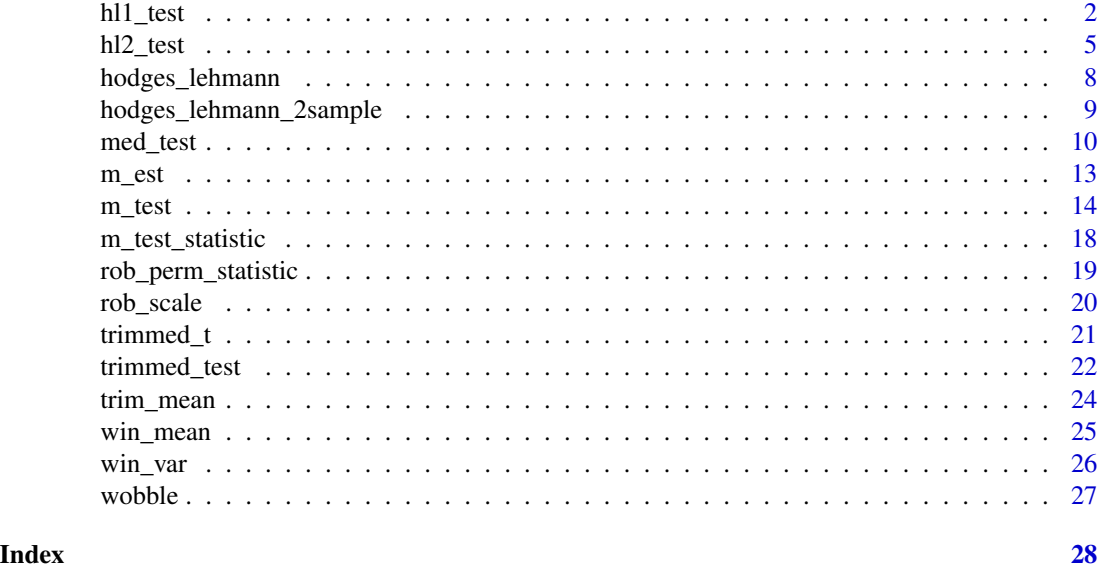

hl1\_test *Two-sample location tests based on one-sample Hodges-Lehmann estimator*

#### Description

hl1\_test performs a two-sample location test based on the difference of the one-sample Hodges-Lehmann estimators of both samples.

# Usage

```
hl1_test(
 x,
 y,
 alternative = c("two(side", "greater", "less"),delta = ifelse(scale.test, 1, 0),
 method = c("asymptotic", "permutation", "randomization"),
  scale = c("S1", "S2"),
  n.rep = 10000,
 na.rm = FALSE,
```

```
scale.test = FALSE,
  wobble = FALSE,
  wobble.seed = NULL\mathcal{L}
```
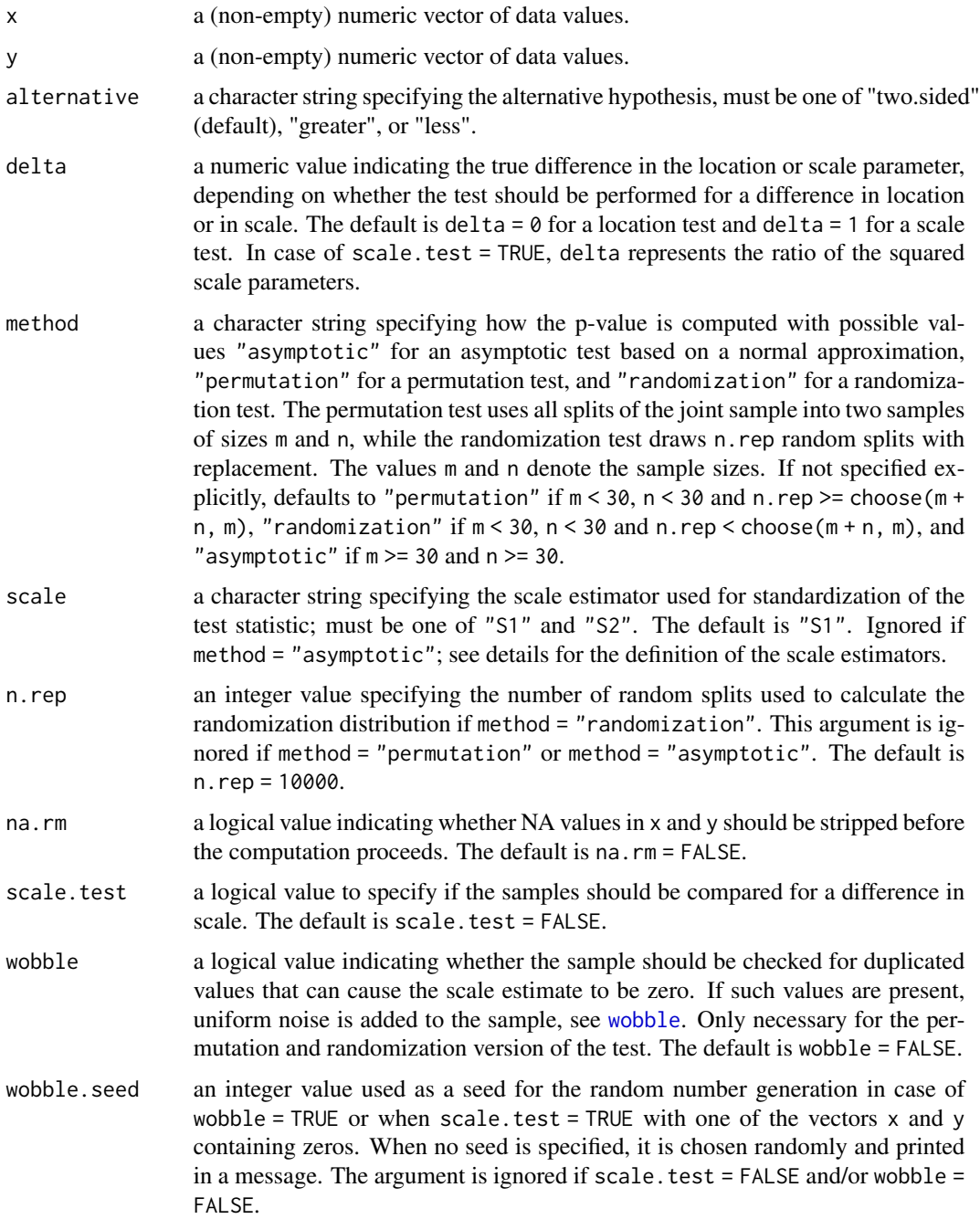

<span id="page-3-0"></span>The test statistic for this test is based on the difference of the one-sample Hodges-Lehmann estimators of x and y, see [hodges\\_lehmann](#page-7-1). Three versions of the test are implemented: randomization, permutation, and asymptotic.

The test statistic for the permutation and randomization version of the test is standardized using a robust scale estimator, see (Fried and Dehling 2011).

With scale = "S1", the scale is estimated by

$$
S = med(|x_i - x_j| : 1 \le i < j \le m, |y_i - y_j|, 1 \le i < j \le n),
$$

whereas scale = "S2" uses

$$
S = med(|z_i - z_j| : 1 \le i < j \le m + n).
$$

Here,  $z = (z_1, ..., z_{m+n}) = (x_1 - med(x), ..., x_m - med(x), y_1 - med(y), ..., y_n - med(y))$  is the median-corrected sample.

The randomization distribution is based on randomly drawn splits with replacement. The function [permp](#page-0-0) (Phipson and Smyth 2010) is used to calculate the p-value. For the asymptotic test, a transformed version of the difference of the HL1-estimators, which asymptotically follows a normal distribution, is used. For more details on the asymptotic test, see Fried and Dehling (2011).

For scale.test = TRUE, the test compares the two samples for a difference in scale. This is achieved by log-transforming the original squared observations, i.e.  $x$  is replaced by  $\log(x^2)$ and y by  $\log(y^2)$ . A potential scale difference then appears as a location difference between the transformed samples, see Fried (2012). Note that the samples need to have equal locations. The sample should not contain zeros to prevent problems with the necessary log-transformation. If it contains zeros, uniform noise is added to all variables in order to remove zeros and a message is printed.

If the sample has been modified (either because of zeros if scale.test = TRUE or wobble = TRUE), the modified samples can be retrieved using

```
set.seed(wobble.seed); wobble(x, y).
```
Both samples need to contain at least 5 non-missing values.

#### Value

A named list with class "htest" containing the following components:

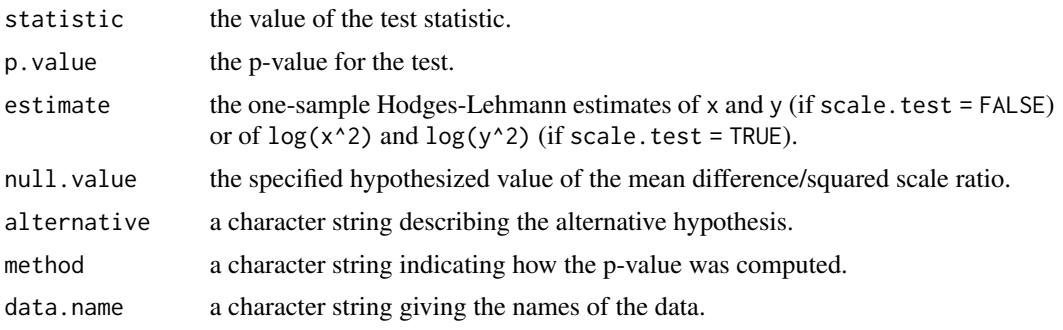

<span id="page-4-0"></span>hl2\_test 5

#### References

Phipson B, Smyth GK (2010). "Permutation p-values should never be zero: Calculating exact pvalues when permutations are randomly drawn." *Statistical Applications in Genetics and Molecular Biology*, 9(1), Article 39. [doi:10.2202/15446115.1585.](https://doi.org/10.2202/1544-6115.1585)

Fried R, Dehling H (2011). "Robust nonparametric tests for the two-sample location problem." *Statistical Methods & Applications*, 20(4), 409–422. [doi:10.1007/s1026001101641.](https://doi.org/10.1007/s10260-011-0164-1)

Fried R (2012). "On the online estimation of piecewise constant volatilities." *Computational Statistics & Data Analysis*, 56(11), 3080–3090. [doi:10.1016/j.csda.2011.02.012.](https://doi.org/10.1016/j.csda.2011.02.012)

#### Examples

```
# Generate random samples
set.seed(108)
x < - rnorm(20); y < - rnorm(20)
# Asymptotic HL1 test
hl1_test(x, y, method = "asymptotic", scale = "S1")
## Not run:
# HL12 test using randomization principle by drawing 1000 random permutations
# with replacement
hl1_test(x, y, method = "randomization", n.rep = 1000, scale = "S2")
## End(Not run)
```
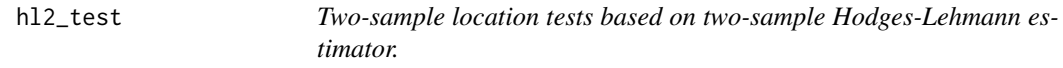

#### Description

hl2\_test performs a two-sample location test based on the two-sample Hodges-Lehmann estimator for shift.

#### Usage

```
hl2_test(
 x,
 y,
 alternative = c("two.sided", "greater", "less"),
  delta = ifelse(scale.test, 1, 0),
 method = c("asymptotic", "permutation", "randomization"),
  scale = c("S1", "S2"),n. rep = 10000,na.rm = FALSE,
```

```
scale.test = FALSE,
  wobble = FALSE,
  wobble.seed = NULL\mathcal{L}
```
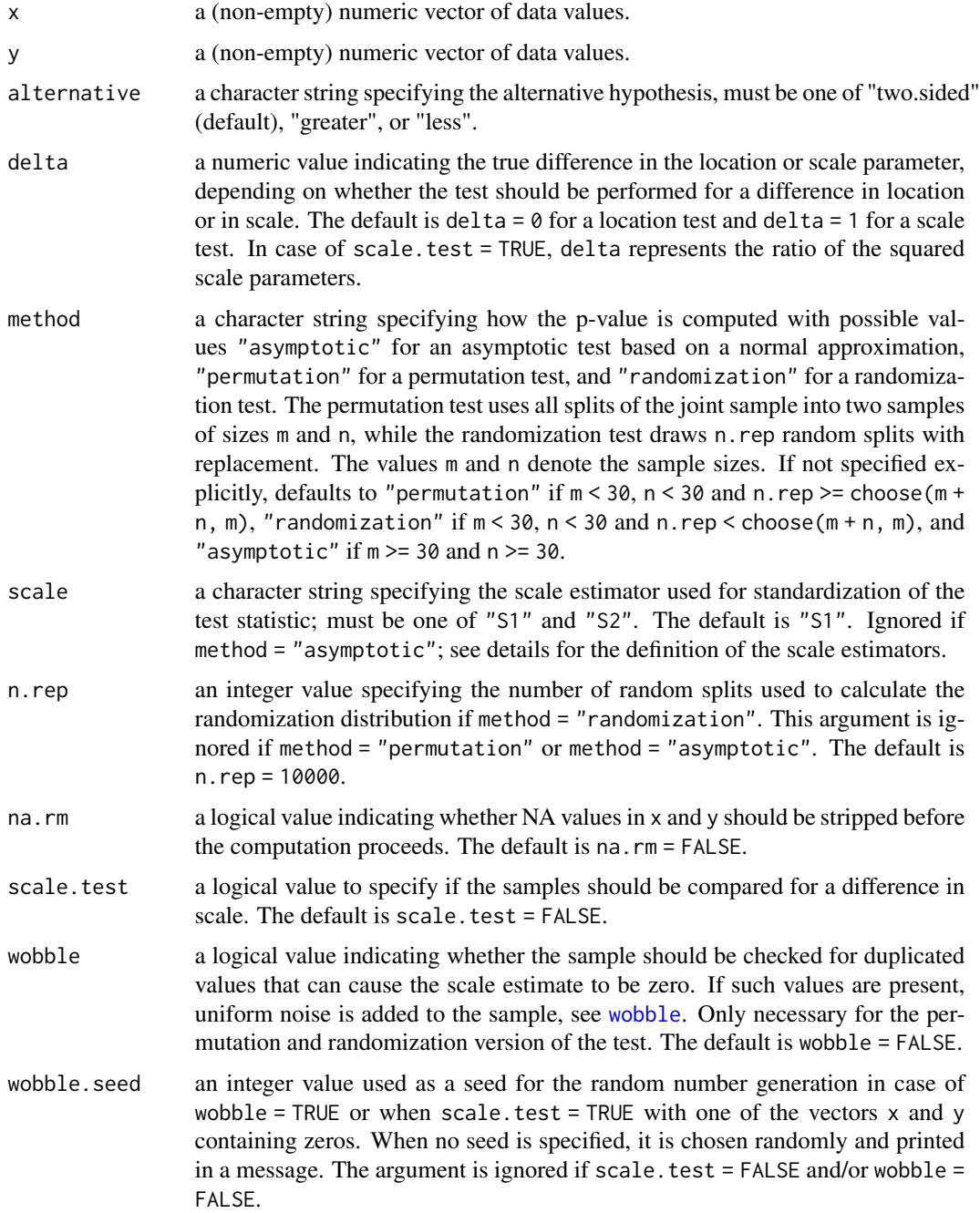

<span id="page-6-0"></span>hl2\_test 7

### Details

The test statistic for this test is based on the two-sample Hodges-Lehmann estimator of x and y, see [hodges\\_lehmann\\_2sample](#page-8-1). Three versions of the test are implemented: randomization, permutation, and asymptotic.

The test statistic for the permutation and randomization version of the test is standardized using a robust scale estimator, see (Fried and Dehling 2011).

With scale = "S1", the scale is estimated by

$$
S = med(|x_i - x_j| : 1 \le i < j \le m, |y_i - y_j|, 1 \le i < j \le n),
$$

whereas scale = "S2" uses

$$
S = med(|z_i - z_j| : 1 \le i < j \le m + n).
$$

Here,  $z = (z_1, ..., z_{m+n}) = (x_1 - med(x), ..., x_m - med(x), y_1 - med(y), ..., y_n - med(y))$  is the median-corrected sample.

The randomization distribution is based on randomly drawn splits with replacement. The function [permp](#page-0-0) (Phipson and Smyth 2010) is used to calculate the p-value. For the asymptotic test, a transformed version of the HL2-estimator, which asymptotically follows a normal distribution, is used. For more details on the asymptotic test, see Fried and Dehling (2011).

For scale.test = TRUE, the test compares the two samples for a difference in scale. This is achieved by log-transforming the original squared observations, i.e.  $x$  is replaced by  $\log(x^2)$ and y by  $\log(y^2)$ . A potential scale difference then appears as a location difference between the transformed samples, see Fried (2012). Note that the samples need to have equal locations. The sample should not contain zeros to prevent problems with the necessary log-transformation. If it contains zeros, uniform noise is added to all variables in order to remove zeros and a message is printed.

If the sample has been modified (either because of zeros if scale.test = TRUE or wobble = TRUE), the modified samples can be retrieved using

```
set.seed(wobble.seed); wobble(x, y).
```
Both samples need to contain at least 5 non-missing values.

#### Value

A named list with class "htest" containing the following components:

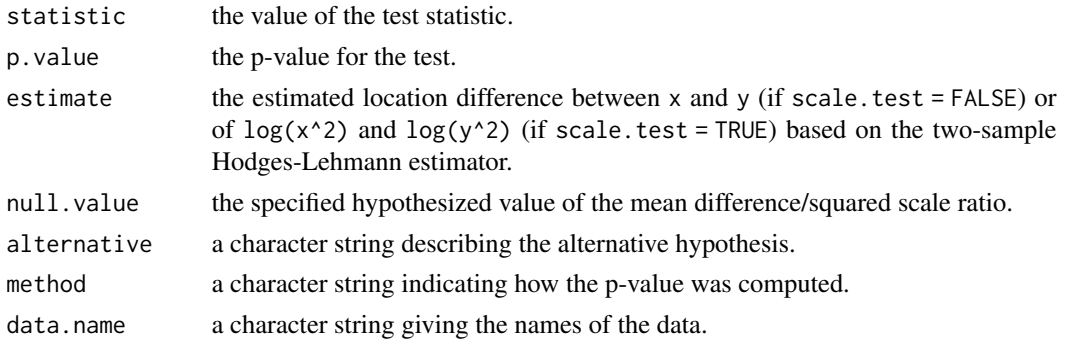

#### <span id="page-7-0"></span>References

Phipson B, Smyth GK (2010). "Permutation p-values should never be zero: Calculating exact pvalues when permutations are randomly drawn." *Statistical Applications in Genetics and Molecular Biology*, 9(1), Article 39. [doi:10.2202/15446115.1585.](https://doi.org/10.2202/1544-6115.1585)

Fried R, Dehling H (2011). "Robust nonparametric tests for the two-sample location problem." *Statistical Methods & Applications*, 20(4), 409–422. [doi:10.1007/s1026001101641.](https://doi.org/10.1007/s10260-011-0164-1)

Fried R (2012). "On the online estimation of piecewise constant volatilities." *Computational Statistics & Data Analysis*, 56(11), 3080–3090. [doi:10.1016/j.csda.2011.02.012.](https://doi.org/10.1016/j.csda.2011.02.012)

#### Examples

```
# Generate random samples
set.seed(108)
x \le - rnorm(20); y \le - rnorm(20)
# Asymptotic HL2 test
h12_test(x, y, method = "asymptotic", scale = "S1")## Not run:
# HL22 test using randomization principle by drawing 1000 random permutations
# with replacement
hl2_test(x, y, method = "randomization", n.rep = 1000, scale = "S2")
## End(Not run)
```
<span id="page-7-1"></span>hodges\_lehmann *One-sample Hodges-Lehmann estimator*

#### Description

hodges\_lehmann calculates the one-sample Hodges-Lehmann estimator of a sample.

#### Usage

hodges\_lehmann(x, na.rm = FALSE)

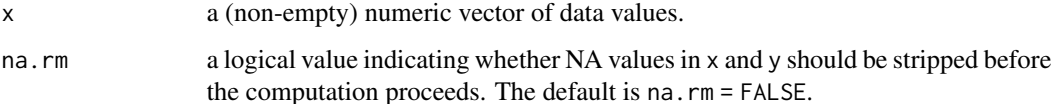

<span id="page-8-0"></span>The one-sample Hodges-Lehmann estimator for a sample of size n is defined as

$$
med(\frac{X_i+X_j}{2}, 1 \leq i < j \leq m).
$$

#### Value

The one-sample Hodges-Lehmann estimator.

#### References

Hodges JL, Lehmann EL (1963). "Estimates of location based on rank tests." *The Annals of Mathematical Statistics*, 34(2), 598–611. [doi:10.1214/aoms/1177704172.](https://doi.org/10.1214/aoms/1177704172)

#### Examples

```
# Generate random sample
set.seed(108)
x \leftarrow \text{norm}(10)# Compute one-sample Hodges-Lehmann estimator
hodges_lehmann(x)
```
<span id="page-8-1"></span>hodges\_lehmann\_2sample

*Two-sample Hodges-Lehmann estimator*

# Description

hodges\_lehmann\_2sample calculates the two-sample Hodges-Lehmann estimator for the location difference of two samples x and y.

#### Usage

```
hodges_lehmann_2sample(x, y, na.rm = FALSE)
```
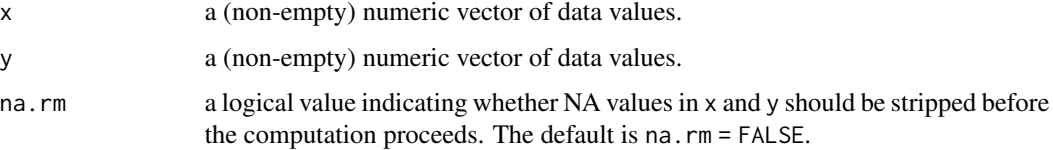

<span id="page-9-0"></span>The two-sample Hodges-Lehmann estimator for two samples x and y of sizes m and n is defined as

$$
med(|x_i - y_j|, 1 \le i \le m, 1 \le j \le n).
$$

#### Value

The two-sample Hodges-Lehmann estimator.

# References

Hodges JL, Lehmann EL (1963). "Estimates of location based on rank tests." *The Annals of Mathematical Statistics*, 34(2), 598–611. [doi:10.1214/aoms/1177704172.](https://doi.org/10.1214/aoms/1177704172)

#### Examples

```
# Generate random samples
set.seed(108)
x \le - rnorm(10); y \le - rnorm(10)
```
# Compute two-sample Hodges-Lehmann estimator hodges\_lehmann\_2sample(x, y)

#### Description

med\_test performs a two-sample location test based on the difference of the sample medians for both samples.

#### Usage

```
med_test(
  x,
  y,
  alternative = c("two.sided", "greater", "less"),
  delta = ifelse(scale.test, 1, 0),
  method = c("asymptotic", "permutation", "randomization"),
  scale = c("S3", "S4"),n.rep = 10000,
  na.rm = FALSE,
  scale.test = FALSE,
 wobble = FALSE,wobble.seed = NULL
)
```
#### <span id="page-10-0"></span>med\_test 11

# Arguments

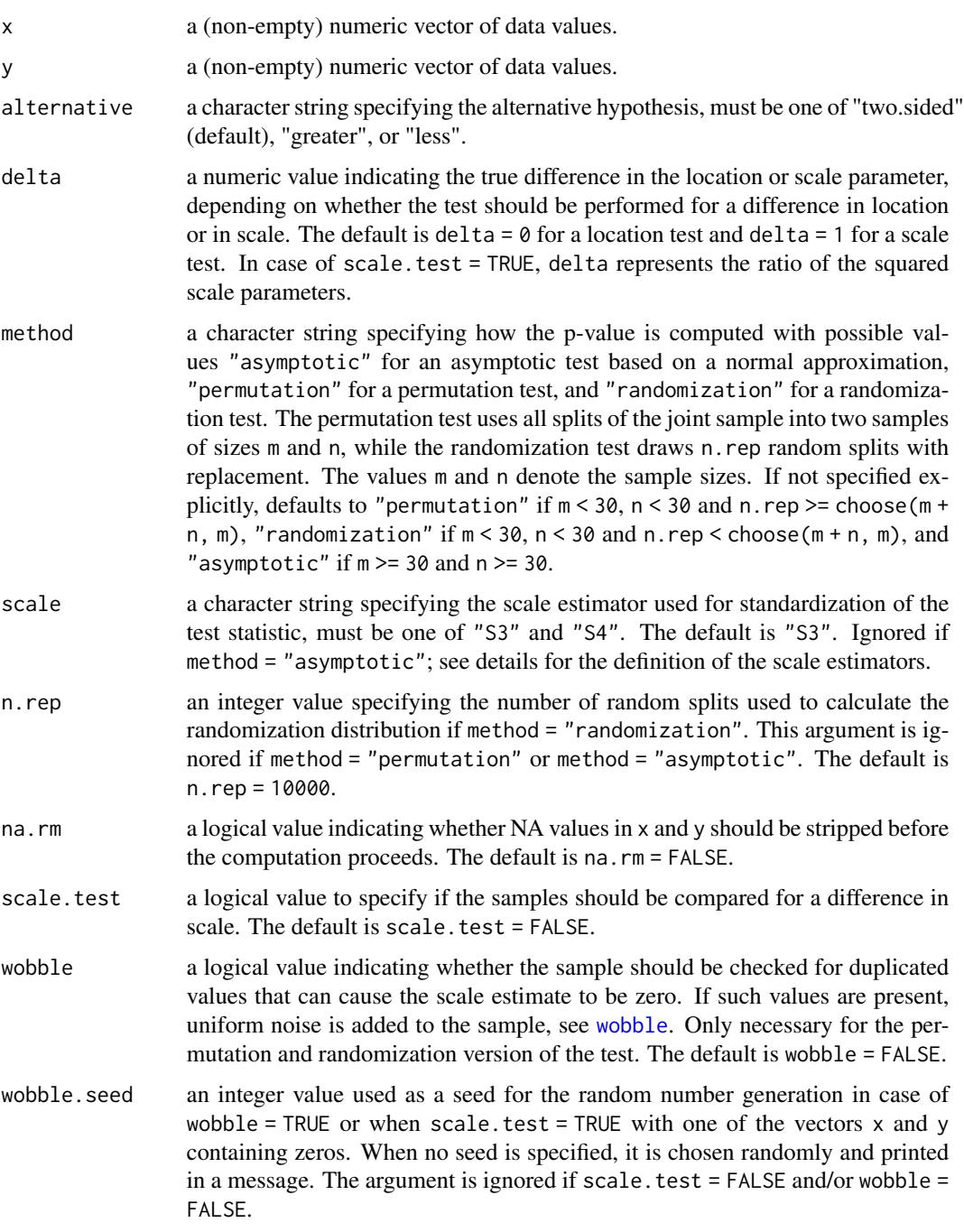

# Details

The test statistic for this test is based on the difference of the sample medians of x and y. Three versions of the test are implemented: randomization, permutation, and asymptotic.

<span id="page-11-0"></span>The test statistic for the permutation and randomization version of the test is standardized using a robust scale estimator, see (Fried and Dehling 2011).

With scale = "S3", the scale is estimated by

$$
S = 2 * (|x_1 - med(x)|, ..., |x_m - med(x)|, |y_1 - med(y)|, ..., |y_n - med(y)|),
$$

whereas scale = "S4" uses

$$
S = (med(|x_1 - med(x)|, ..., |x_m - med(x)|) + med(|y_1 - med(y)|, ..., |y_n - med(y)|).
$$

When computing the randomization distribution based on randomly drawn splits with replacement, the function [permp](#page-0-0) (Phipson and Smyth 2010) is used to calculate the p-value. For the asymptotic test, a transformed version of the difference of the sample medians, which asymptotically follows a normal distribution, is used. For more details on the asymptotic test, see Fried and Dehling (2011).

For scale.test = TRUE, the test compares the two samples for a difference in scale. This is achieved by log-transforming the original squared observations, i.e.  $x$  is replaced by  $\log(x^2)$ and y by  $\log(y^2)$ . A potential scale difference then appears as a location difference between the transformed samples, see Fried (2012). Note that the samples need to have equal locations. The sample should not contain zeros to prevent problems with the necessary log-transformation. If it contains zeros, uniform noise is added to all variables in order to remove zeros and a message is printed.

If the sample has been modified (either because of zeros for scale.test = TRUE, or wobble = TRUE), the modified samples can be retrieved using

set.seed(wobble.seed); wobble(x, y)

Both samples need to contain at least 5 non-missing values.

#### Value

A named list with class "htest" containing the following components:

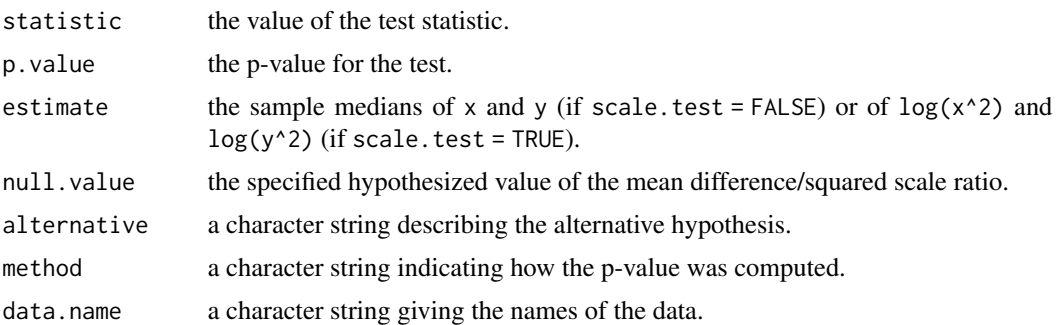

#### References

Phipson B, Smyth GK (2010). "Permutation p-values should never be zero: Calculating exact pvalues when permutations are randomly drawn." *Statistical Applications in Genetics and Molecular Biology*, 9(1), Article 39. [doi:10.2202/15446115.1585.](https://doi.org/10.2202/1544-6115.1585)

<span id="page-12-0"></span> $m_{est}$  13

Fried R, Dehling H (2011). "Robust nonparametric tests for the two-sample location problem." *Statistical Methods & Applications*, 20(4), 409–422. [doi:10.1007/s1026001101641.](https://doi.org/10.1007/s10260-011-0164-1)

Fried R (2012). "On the online estimation of piecewise constant volatilities." *Computational Statistics & Data Analysis*, 56(11), 3080–3090. [doi:10.1016/j.csda.2011.02.012.](https://doi.org/10.1016/j.csda.2011.02.012)

#### Examples

```
# Generate random samples
set.seed(108)
x \leftarrow \text{norm}(20); y \leftarrow \text{norm}(20)# Asymptotic MED test
med\_test(x, y, method = "asymptotic", scale = "S3")## Not run:
# MED2 test using randomization principle by drawing 1000 random permutations
# with replacement
med_test(x, y, method = "randomization", n.rep = 1000, scale = "S4")
## End(Not run)
```
<span id="page-12-1"></span>m\_est *M-estimator of location*

### Description

m\_est calculates an M-estimate of location and its variance for different psi functions.

#### Usage

```
m_est(
  x,
  psi,
 k = robustbase::.Mpsi.tuning.default(psi),
  tol = 1e-06.
 max.it = 15,
 na.rm = FALSE
)
```
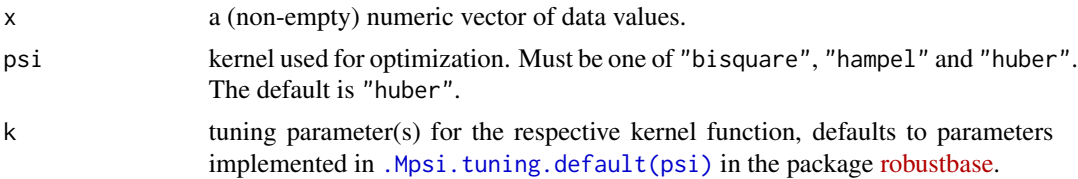

<span id="page-13-0"></span>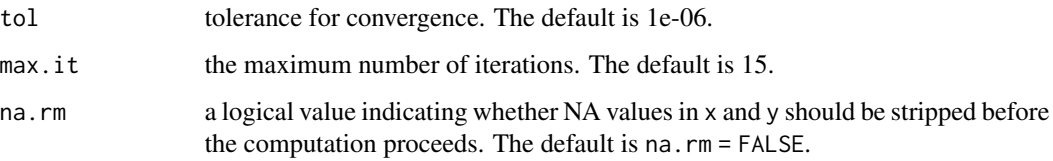

To compute the M-estimate, the iterative algorithm described in Maronna et al. (2019) is used. The variance is estimated as in Huber (1981).

If max.it contains decimal places, it is truncated to an integer value.

#### Value

A named list containing the components:

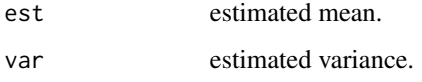

# References

Maronna RA, Martin DR, Yohai VJ, Salibián-Barrera M (2019). *Robust Statistics: Theory and Methods (with R)*, Wiley Series in Probability and Statistics, Second edition edition. Wiley. [doi:10.10](https://doi.org/10.1002/9781119214656)02/ [9781119214656.](https://doi.org/10.1002/9781119214656)

Huber PJ (1981). *Robust Statistics*. Wiley, New York. [doi:10.1002/0471725250.](https://doi.org/10.1002/0471725250)

# Examples

```
# Generate random sample
set.seed(108)
x \leftarrow \text{norm}(10)# Computer Huber's M-estimate
m_set(x, psi = "huber")
```
#### Description

m\_test performs a two-sample location test based on an M-estimator.

#### <span id="page-14-0"></span>m\_test 15

# Usage

```
m_test(
  x,
  y,
  alternative = c("two.sided", "greater", "less"),
  delta = ifelse(scale.test, 1, 0),
  method = c("asymptotic", "permutation", "randomization"),
  psi = c("huber", "hampel", "bisquare"),
  k = robustbase::.Mpsi.tuning.default(psi),
  n.rep = 10000,
  na.rm = FALSE,
  scale.test = FALSE,
  wobble.seed = NULL,
  ...
\mathcal{L}
```
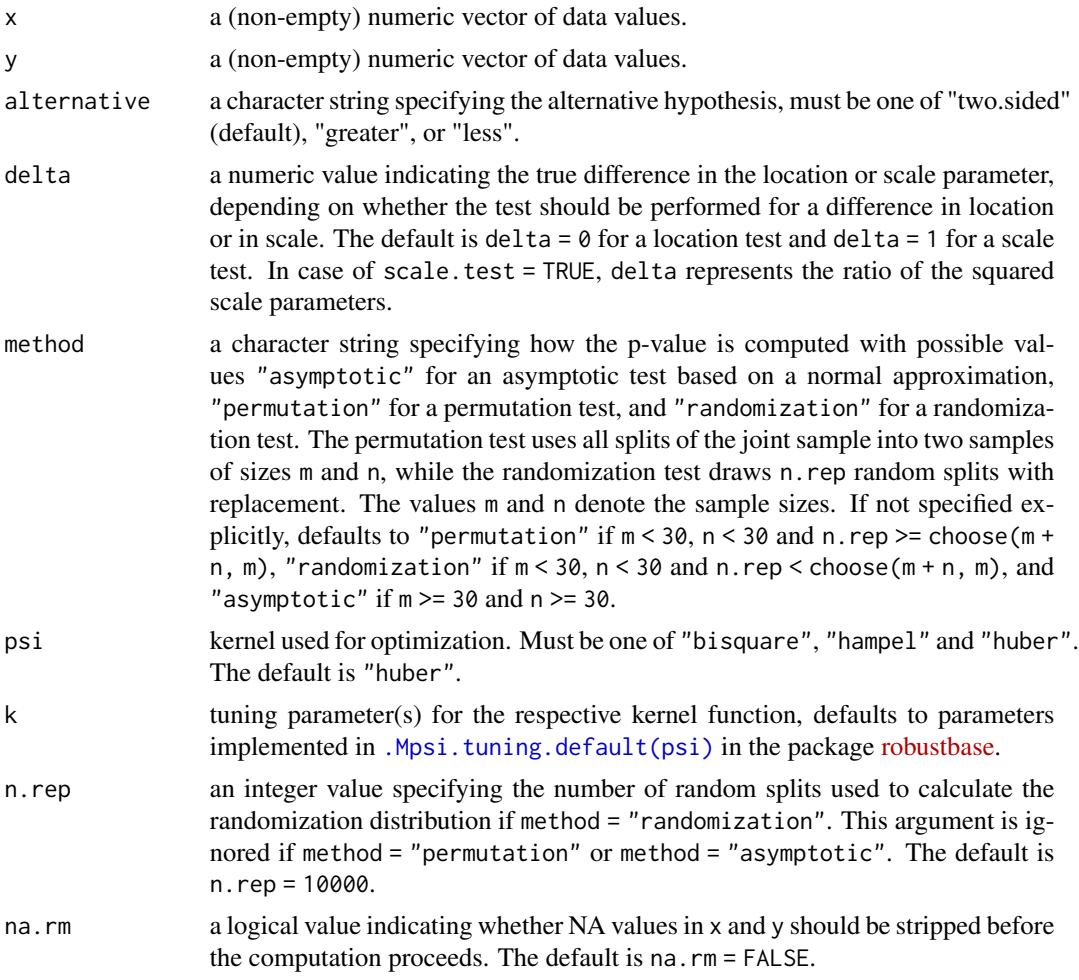

<span id="page-15-0"></span>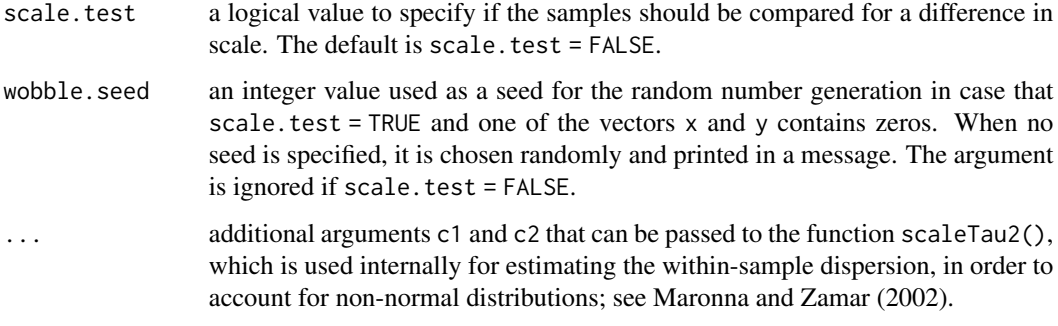

The test statistic for this test is based on the difference of the M-estimates of location of x and y, see [m\\_est](#page-12-1).

Three different psi-functions can be used: huber, hampel, and bisquare. The corresponding tuning parameter(s) can be set by the argument k of the function.

The estimate for the location difference is scaled by a pooled estimate for the standard deviation. This estimate is based on the tau-estimate of scale and is computed with the default parameter settings of the function [scaleTau2](#page-0-0). These can be changed if by setting c1 and c2.

More details on the construction of the test statistic are given in the vignettes vignette("robnptests") and vignette("m\_tests").

Three versions of the test are implemented: randomization, permutation, and asymptotic.

The randomization distribution is based on randomly drawn splits with replacement. The function [permp](#page-0-0) (Phipson and Smyth 2010) is used to calculate the p-value. The psi-function for the the M-estimate is computed with the implementations in the package [robustbase.](https://cran.r-project.org/package=robustbase)

For the asymptotic test, the distribution of the test statistic is approximated by a standard normal distribution. However, this is only justified under the normality assumption. When the observations do not come from a normal distribution, the tests might not keep the desired significance level. Simulations indicate that the level is kept under symmetric distributions if the variance exists. Under skewed distributions, it tends to be anti-conservative, see the vignette vignette("m\_tests"). The test statistic can be corrected by a factor which has to be determined individually for a specific distribution in such cases.

For scale.test = TRUE, the test compares the two samples for a difference in scale. This is achieved by log-transforming the original squared observations, i.e.  $x$  is replaced by  $\log(x^2)$ and y by  $\log(y^2)$ . A potential scale difference then appears as a location difference between the transformed samples, see Fried (2012). Note that the samples need to have equal locations. The sample should not contain zeros to prevent problems with the necessary log-transformation. If it contains zeros, uniform noise is added to all variables in order to remove zeros and a message is printed.

If the sample has been modified because of zeros when scale.test = TRUE, the modified samples can be retrieved using

set.seed(wobble.seed); wobble(x, y)

Both samples need to contain at least 5 non-missing values.

#### m\_test 17

# Value

A named list with class "htest" containing the following components:

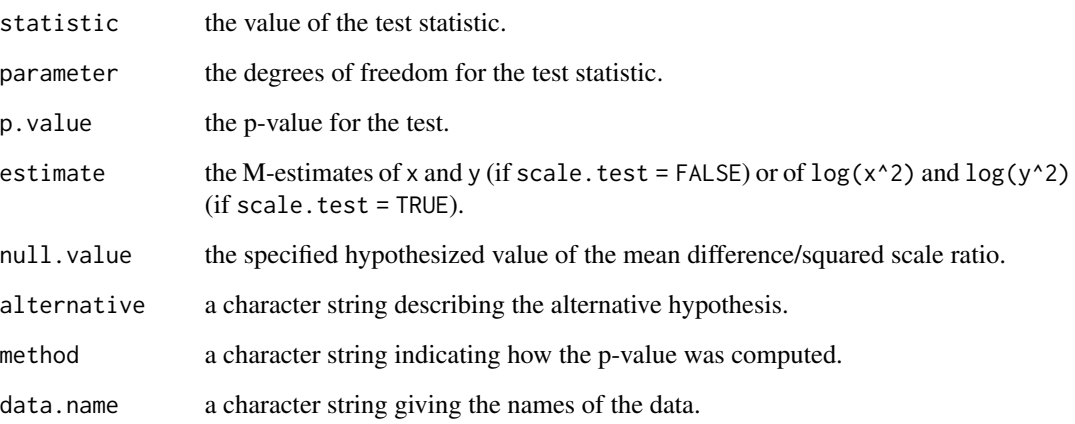

#### References

Fried R (2012). "On the online estimation of piecewise constant volatilities." *Computational Statistics & Data Analysis*, 56(11), 3080–3090. [doi:10.1016/j.csda.2011.02.012.](https://doi.org/10.1016/j.csda.2011.02.012)

Maronna RA, Zamar RH (2002). "Robust estimates of location and dispersion of high-dimensional datasets." *Technometrics*, 44(4), 307–317. [doi:10.1198/004017002188618509.](https://doi.org/10.1198/004017002188618509)

Phipson B, Smyth GK (2010). "Permutation p-values should never be zero: Calculating exact pvalues when permutations are randomly drawn." *Statistical Applications in Genetics and Molecular Biology*, 9(1), Article 39. [doi:10.2202/15446115.1585.](https://doi.org/10.2202/1544-6115.1585)

# Examples

```
# Generate random samples
set.seed(108)
x \le - rnorm(20); y \le - rnorm(20)
# Asymptotic test based on Huber M-estimator
m_test(x, y, method = "asymptotic", psi = "huber")## Not run:
# Randomization test based on Hampel M-estimator with 1000 random permutations
# drawn with replacement
m_test(x, y, method = "randomization", n.rep = 1000, psi = "hamped")## End(Not run)
```
#### <span id="page-17-0"></span>Description

m\_test\_statistic calculates the test statistics for tests based on M-estimators.

# Usage

m\_test\_statistic(x, y, psi, k = robustbase::.Mpsi.tuning.default(psi), ...)

#### Arguments

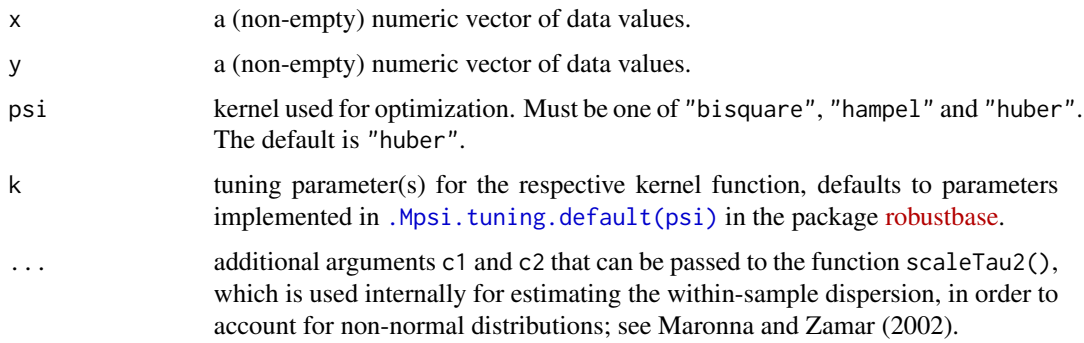

# Details

For details on how the test statistic is constructed, we refer to the vignette vignette("m\_tests")

#### Value

A named list containing the following components:

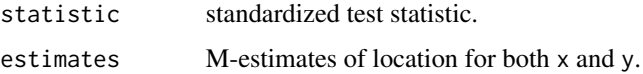

#### Examples

```
# Generate random samples
set.seed(108)
x <- rnorm(20); y <- rnorm(20)
# Compute Huber-M-statistic
m_test_statistic(x, y, psi = "huber")
```
<span id="page-18-1"></span><span id="page-18-0"></span>rob\_perm\_statistic *Robust test statistics based on robust location estimators*

# Description

rob\_perm\_statistic calculates test statistics for robust permutation/randomization tests based on the sample median, the one-sample Hodges-Lehmann estimator, or the two-sample Hodges-Lehmann estimator.

#### Usage

```
rob_perm_statistic(
  x,
 y,
  type = c("HL11", "HL12", "HL21", "HL22", "MED1", "MED2"),
 na.rm = FALSE
)
```
#### Arguments

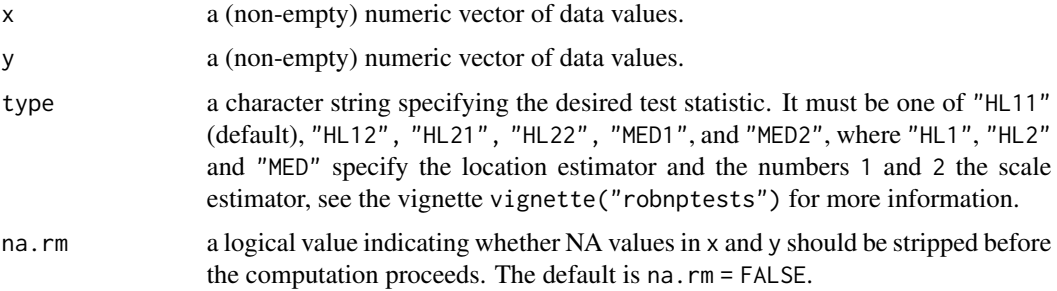

#### Details

The test statistics returned by rob\_perm\_statistic are of the form

 $D_i/S_j$ 

where the D\_i, i = 1,...,3, are different estimators of location and the S\_j, j = 1,...,4, are estimates for the mutual sample scale. See Fried and Dehling (2011) or the vignette vignette("robnptests") for details.

#### Value

A named list containing the following components:

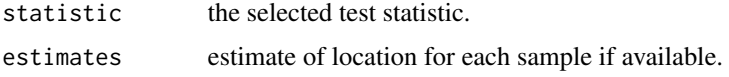

# References

Fried R, Dehling H (2011). "Robust nonparametric tests for the two-sample location problem." *Statistical Methods & Applications*, 20(4), 409–422. [doi:10.1007/s1026001101641.](https://doi.org/10.1007/s10260-011-0164-1)

# Examples

```
# Generate random samples
set.seed(108)
x <- rnorm(20); y <- rnorm(20)
# Compute HL21-statistic
rob_perm_statistic(x, y, type = "HL21")
```
rob\_scale *Robust scale estimators based on median absolute deviation*

# Description

rob\_scale calculates an estimator for the within-sample dispersion based on two samples.

# Usage

```
rob_scale(
 x,
 y,
  type = c("S1", "S2", "S3", "S4"),
 na.rm = FALSE,
 check.for.zero = FALSE
)
```
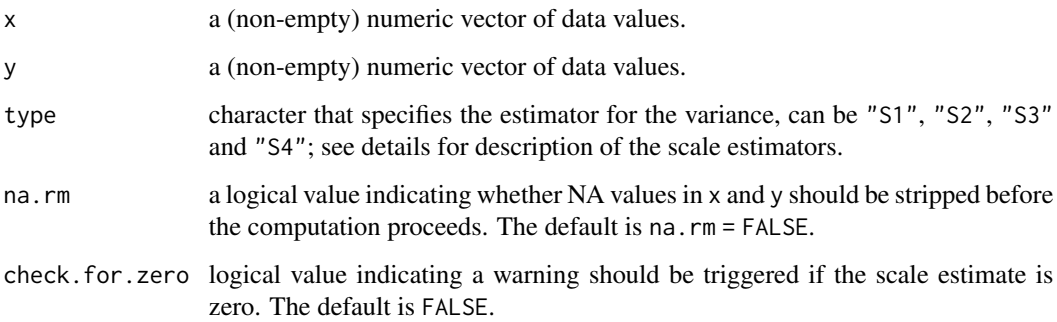

<span id="page-19-0"></span>

#### <span id="page-20-0"></span>trimmed\_t 21

#### Details

For definitions of the scale estimators, see Fried and Dehling (2011).

If check.for.zero = TRUE, an error is thrown when the scale estimate is zero. This argument is only included because the function is used in [rob\\_perm\\_statistic](#page-18-1) to compute values of robust test statistics where the scale estimate is used for standardization. A scale estimate of zero leads to a non-existing test statistic, so that the corresponding test cannot be performed.

# Value

An estimate of the pooled variance of the two samples.

#### References

Fried R, Dehling H (2011). "Robust nonparametric tests for the two-sample location problem." *Statistical Methods & Applications*, 20(4), 409–422. [doi:10.1007/s1026001101641.](https://doi.org/10.1007/s10260-011-0164-1)

trimmed\_t *Test statistic for the two-sample trimmed t-test (Yuen's t-test)*

#### Description

trimmed\_t calculates the test statistic for the two-sample trimmed t-test.

#### Usage

 $triangle_{t}(x, y, gamma = 0.2, na.rm = FALSE)$ 

#### Arguments

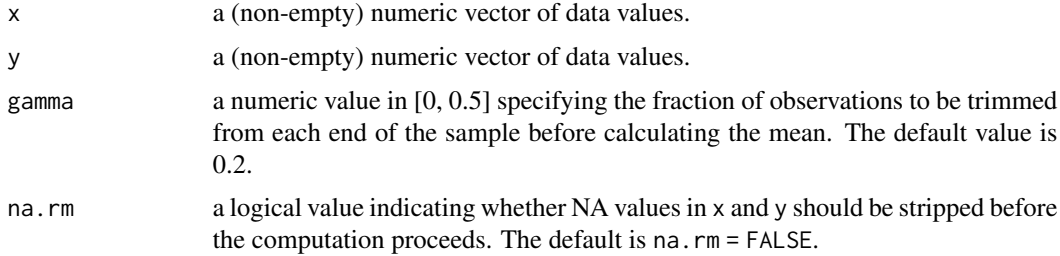

#### Value

A named list containing the following components:

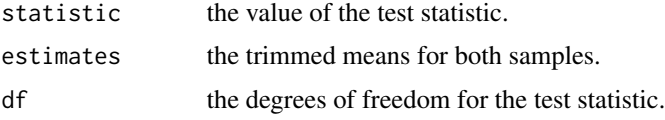

# <span id="page-21-0"></span>References

Yuen KK, Dixon WT (1973). "The approximate behaviour and performance of the two-sample trimmed t." *Biometrika*, 60(2), 369–374. [doi:10.2307/2334550.](https://doi.org/10.2307/2334550)

Yuen KK (1974). "The two-sample trimmed t for unequal population variances." *Biometrika*, 61(1), 165–170. [doi:10.2307/2334299.](https://doi.org/10.2307/2334299)

# Examples

```
# Generate random samples
set.seed(108)
x \le - rnorm(20); y \le - rnorm(20)
# Compute trimmed t-statistic
trimmed_t(x, y, gamma = 0.2)
```
trimmed\_test *Two-sample trimmed t-test (Yuen's t-Test)*

### Description

trimmed\_test performs the two-sample trimmed t-test.

#### Usage

```
trimmed_test(
  x,
 y,
  gamma = 0.2,
  alternative = c("two.sided", "less", "greater"),
 method = c("asymptotic", "permutation", "randomization"),
 delta = ifelse(scale.test, 1, 0),
 n. rep = 1000,na.rm = FALSE,scale.test = FALSE,
 wobble.seed = NULL
)
```
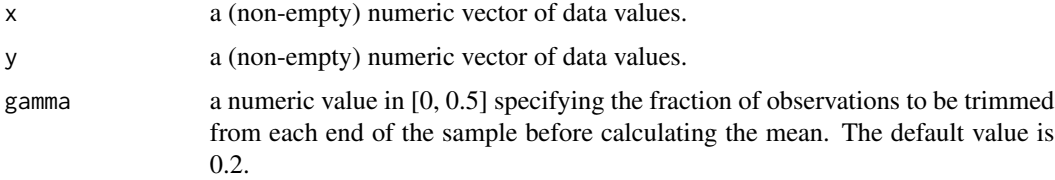

<span id="page-22-0"></span>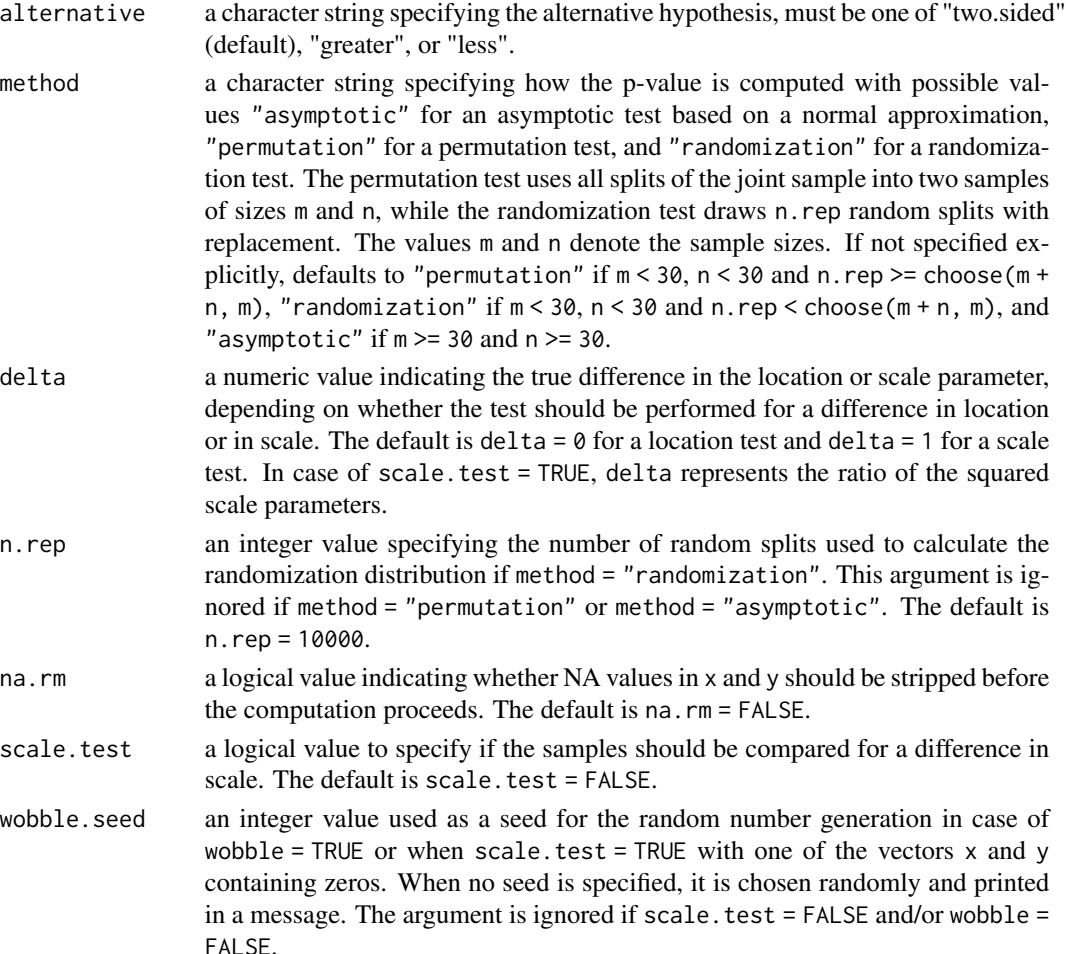

The function performs Yuen's t-test based on the trimmed mean and winsorized variance (Yuen and Dixon 1973). The amount of trimming/winsorization is set in gamma and defaults to 0.2, i.e. 20% of the values are removed/replaced. In addition to the asymptotic distribution a permutation and a randomization version of the test are implemented.

When computing a randomization distribution based on randomly drawn splits with replacement, the function [permp](#page-0-0) (Phipson and Smyth 2010) is used to calculate the p-value.

For scale.test = TRUE, the test compares the two samples for a difference in scale. This is achieved by log-transforming the original squared observations, i.e.  $x$  is replaced by  $\log(x^2)$ and y by  $\log(y^2)$ . A potential scale difference then appears as a location difference between the transformed samples, see Fried (2012). Note that the samples need to have equal locations. The sample should not contain zeros to prevent problems with the necessary log-transformation. If it contains zeros, uniform noise is added to all variables in order to remove zeros and a message is printed.

If the sample has been modified because of zeros when scale.test = TRUE, the modified samples can be retrieved using

# <span id="page-23-0"></span>24 trim\_mean

```
set.seed(wobble.seed); wobble(x, y)
```
Both samples need to contain at least 5 non-missing values.

# Value

A named list with class "htest" containing the following components:

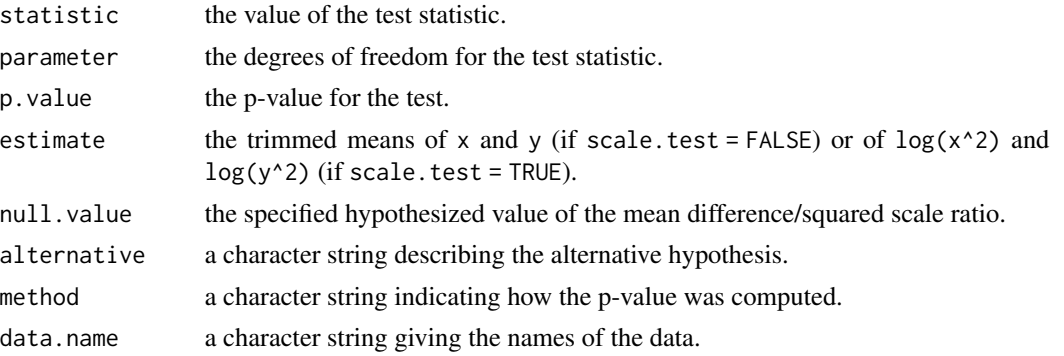

#### References

Yuen KK, Dixon WT (1973). "The approximate behaviour and performance of the two-sample trimmed t." *Biometrika*, 60(2), 369–374. [doi:10.2307/2334550.](https://doi.org/10.2307/2334550)

Yuen KK (1974). "The two-sample trimmed t for unequal population variances." *Biometrika*, 61(1), 165–170. [doi:10.2307/2334299.](https://doi.org/10.2307/2334299)

Fried R (2012). "On the online estimation of piecewise constant volatilities." *Computational Statistics & Data Analysis*, 56(11), 3080–3090. [doi:10.1016/j.csda.2011.02.012.](https://doi.org/10.1016/j.csda.2011.02.012)

#### Examples

```
# Generate random samples
set.seed(108)
x \le - rnorm(20); y \le - rnorm(20)
# Trimmed t-test
trimmed_test(x, y, gamma = 0.1)
```
trim\_mean *Trimmed mean*

# Description

trim\_mean calculates a trimmed mean of a sample.

#### Usage

 $trim\_mean(x, gamma = 0.2, na.rm = FALSE)$ 

# <span id="page-24-0"></span>win\_mean 25

# Arguments

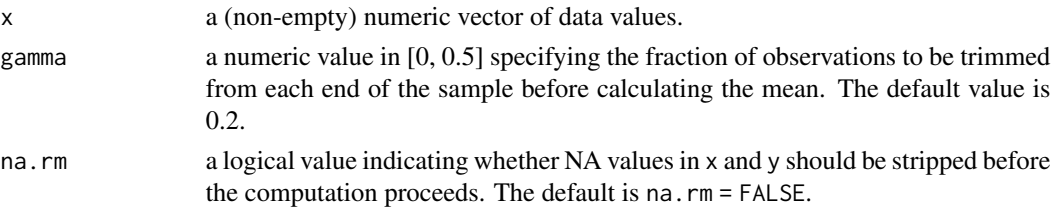

# Details

This is a wrapper function for the function [mean](#page-0-0).

# Value

The trimmed mean.

# Examples

```
# Generate random sample
set.seed(108)
x \leftarrow \text{norm}(10)# Compute 20% trimmed mean
trim_mean(x, gamma = 0.2)
```
win\_mean *Winsorized mean*

# Description

win\_mean calculates the winsorized mean of a sample.

#### Usage

```
win_mean(x, gamma = 0.2, na.rm = FALSE)
```
# Arguments

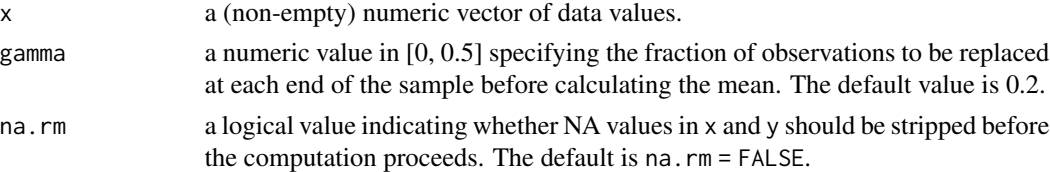

#### Value

The winsorized mean.

# Examples

```
# Generate random samples
set.seed(108)
x < - rnorm(10)
# Compute 20% winsorized mean
win_mean(x, gamma = 0.2)
```
#### win\_var *Winsorized variance*

# Description

win\_var calculates the winsorized variance of a sample.

#### Usage

 $win\_var(x, gamma = 0, na.rm = FALSE)$ 

#### Arguments

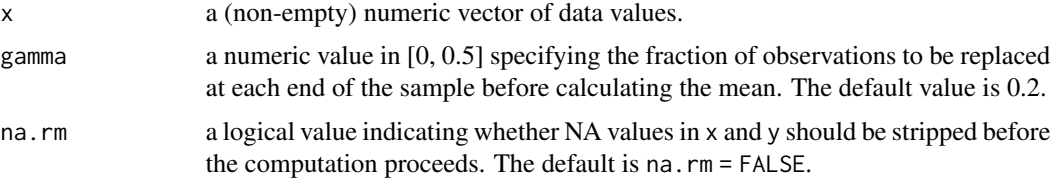

# Value

A named list containing the following items:

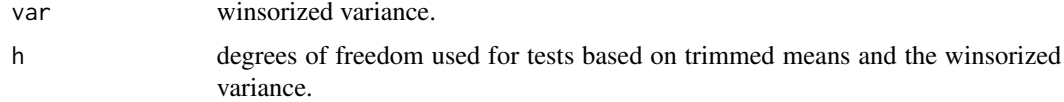

# Examples

```
# Generate random sample
set.seed(108)
x \leftarrow \text{rnorm}(10)
```
# Compute 20% winsorized variance  $win\_var(x, gamma = 0.2)$ 

<span id="page-25-0"></span>

<span id="page-26-1"></span><span id="page-26-0"></span>

#### Description

wobble adds noise from a continuous uniform distribution to the observations to remove ties.

#### Usage

 $wobble(x, y, check = TRUE)$ 

#### Arguments

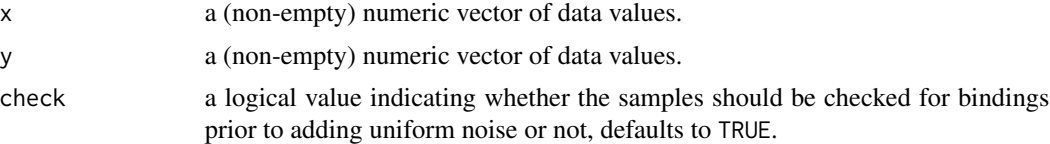

### Details

If check = TRUE the function checks whether all values in the two numeric input vectors are distinct. If so, it returns the original values, otherwise the ties are removed by adding noise from a continuous uniform distribution to all observations. If check = FALSE, it simply determines the number of digits and adds uniform noise.

More precisely, we determine the minimum number of digits d\_min in the sample and then add random numbers from the U[-0.5 10^(-d\_min), 0.5 10^(-d\_min)] distribution to each of the observations.

# Value

A named list of length two containing the modified input samples x and y.

#### References

Fried R, Gather U (2007). "On rank tests for shift detection in time series." *Computational Statistics & Data Analysis*, 52(1), 221–233. [doi:10.1016/j.csda.2006.12.017.](https://doi.org/10.1016/j.csda.2006.12.017)

#### Examples

```
x \le rnorm(20); y \le rnorm(20); x \le round(x)
wobble(x, y)
```
# <span id="page-27-0"></span>Index

.Mpsi.tuning.default(psi), *[13](#page-12-0)*, *[15](#page-14-0)*, *[18](#page-17-0)*

hl1\_test, [2](#page-1-0) hl2\_test, [5](#page-4-0) hodges\_lehmann, *[4](#page-3-0)*, [8](#page-7-0) hodges\_lehmann\_2sample, *[7](#page-6-0)*, [9](#page-8-0)

m\_est, [13,](#page-12-0) *[16](#page-15-0)* m\_test, [14](#page-13-0) m\_test\_statistic, [18](#page-17-0) mean, *[25](#page-24-0)* med\_test, [10](#page-9-0)

permp, *[4](#page-3-0)*, *[7](#page-6-0)*, *[12](#page-11-0)*, *[16](#page-15-0)*, *[23](#page-22-0)*

rob\_perm\_statistic, [19,](#page-18-0) *[21](#page-20-0)* rob\_scale, [20](#page-19-0)

scaleTau2, *[16](#page-15-0)*

trim\_mean, [24](#page-23-0) trimmed\_t, [21](#page-20-0) trimmed\_test, [22](#page-21-0)

win\_mean, [25](#page-24-0) win\_var, [26](#page-25-0) wobble, *[3](#page-2-0)*, *[6](#page-5-0)*, *[11](#page-10-0)*, [27](#page-26-0)